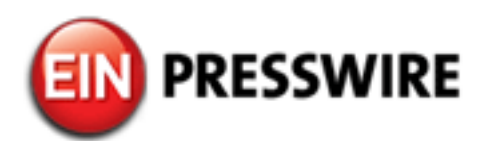

## Wondershare Recoverit Free Helps Customers to Solve the "USB Device Not Recognized" Problem

*Wondershare has released the latest update of Recoverit, which can solve the "USB Device not recognized" problem as well.*

VANCOUVER, BRITISH COLUMBIA, CANADA, July 6, 2018 [/EINPresswire.com/](http://www.einpresswire.com) -- VANCOUVER, British Columbia, Julu 6, 2018 – Wondershare has released the latest update of Recoverit, which can recover data under different scenarios. It can also solve the "[USB Device not recognized"](https://recoverit.wondershare.com/flashdrive-recovery/flash-drive-not-recognized.html) problem as well: [https://recoverit.wondershare.com/flashdrive-recovery/flash-drive-not-](https://recoverit.wondershare.com/flashdrive-recovery/flash-drive-not-recognized.html)

[recognized.html.](https://recoverit.wondershare.com/flashdrive-recovery/flash-drive-not-recognized.html) It has been observed that while using a USB device, users get this unwanted prompt. In most of the cases, they are not able to access the data stored on the USB device after getting the error. Though, with Recoverit, they can retrieve their data and fix this issue at the same time. 

Whenever there is a specific problem with the USB device, Windows give the related prompt. This doesn't allow users to access the USB device. Ideally, there could be numerous reasons behind this issue, depending upon various factors. Some of them could be as follows.

• The connected USB device has been corrupted.

• There is a problem with Windows drivers and the operating system can't read the device.

• The error code 43 (descriptor request failed) can also cause this issue.

• A change in the BIOS settings can also be related to it.

•If there is a problem with the USB port (a physical damage), then Windows can't load the connected device.

. The operating system was not able to load the needed drivers.

Use [Recoverit Free](https://recoverit.wondershare.com/data-recovery-free.html) to recover data from USB Device

Recoverit is a freely available tool, which is developed by Wondershare. It can recover lost or deleted data from a computer under different scenarios. Besides recovering data from a system's hard disk, it can also perform a data recovery operation on external devices (like USB flash drive). Whenever users get the "USB Device not Recognized" prompt, they are not able to access the stored data on the external device. Though, Recoverit can be used to [recover files](https://recoverit.wondershare.com/flashdrive-recovery/recover-files-from-usb.html) [from USB](https://recoverit.wondershare.com/flashdrive-recovery/recover-files-from-usb.html): <https://recoverit.wondershare.com/flashdrive-recovery/recover-files-from-usb.html> All they need to do is connect the USB drive to their system and perform a data recovery operation on it. The application will perform a quick scan and will display the retrieved results. Users can preview the recovered data and restore it to any location. Since the application provides a preview of the data, users can select the type of data that they wish to recover

selectively.

Furthermore, if a user is not satisfied with the results, then an "All-Around Recovery" scan can also be performed. While it might take more time, the results would also be better. Therefore, Wondershare Recoverit provides two different scanning methods that can help users recover the lost, deleted, or inaccessible data.

It is recommended to save the recovered data in a safe location instead of the USB device again. This is because the USB device could be corrupted and it is simply more convenient to save the recovered data somewhere safe.

Why choose Wondershare Recoverit Free?

Recoverit free<https://recoverit.wondershare.com/data-recovery-free.html>is one of the most advanced and reliable data recovery tools. Not just to recover data from a USB device, it can also perform data recovery under numerous other situations as well. Here are some of the reasons

why one should choose this remarkable data recovery tool.

• Recoverit is developed by Wondershare, which is known to come up with one of the first and most successful data recovery tools.

• Wondershare Recoverit it available for free. Though, a user can always buy its Pro version to access its premium features.

•If provides a preview of the recovered data so that users can selectively recover the content of their choice.

•It also supports data recovery from the computer's hard drive, Recycle Bin, memory card, and other external devices.

• Brom a lost partition to a virus attack and accidental deletion to the formatting of data – it can perform a reliable data recovery in different cases.

 $\dot{\cdot}$  Two different scanning algorithms are used to retrieve the lost, deleted, or inaccessible data. • Users can recover their photos, videos, music, documents, emails, and all the major types of content.

By using the latest and freely available version of Wondershare Recoverit, anyone can restore their lost or deleted content. It can also help users solve the "USB Device not Recognized" error as well, without facing any unwanted issues.

Allie Cai Wondershare Software 18565728789 [email us here](http://www.einpresswire.com/contact_author/2511379)

This press release can be viewed online at: [http://www.einpresswire.com](http://www.einpresswire.com/)

Disclaimer: If you have any questions regarding information in this press release please contact the company listed in the press release. Please do not contact EIN Presswire. We will be unable to assist you with your inquiry. EIN Presswire disclaims any content contained in these releases. © 1995-2018 IPD Group, Inc. All Right Reserved.